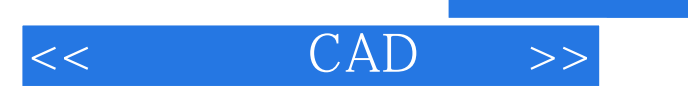

, tushu007.com

## $<<$   $CAD$   $>>$

- 13 ISBN 9787560943299
- 10 ISBN 7560943292

出版时间:1970-1

页数:329

PDF

更多资源请访问:http://www.tushu007.com

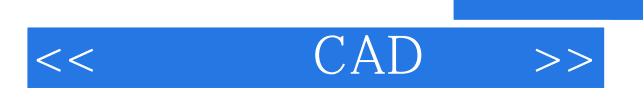

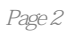

 $\alpha$  , and  $\alpha$  , and  $\alpha$  , and  $\alpha$  , and  $\alpha$ 

 $\alpha$ 

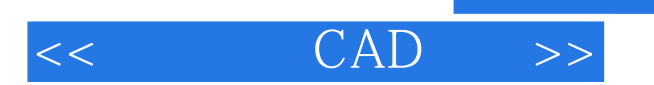

## , tushu007.com

CAD Auto CAD 2006 AutoCAD 2006 AutoCAD 2006<br>18 AutoCAD  $18$  AutoCAD

CAD Auto CAD2006

## $<<$   $CAD$   $>>$

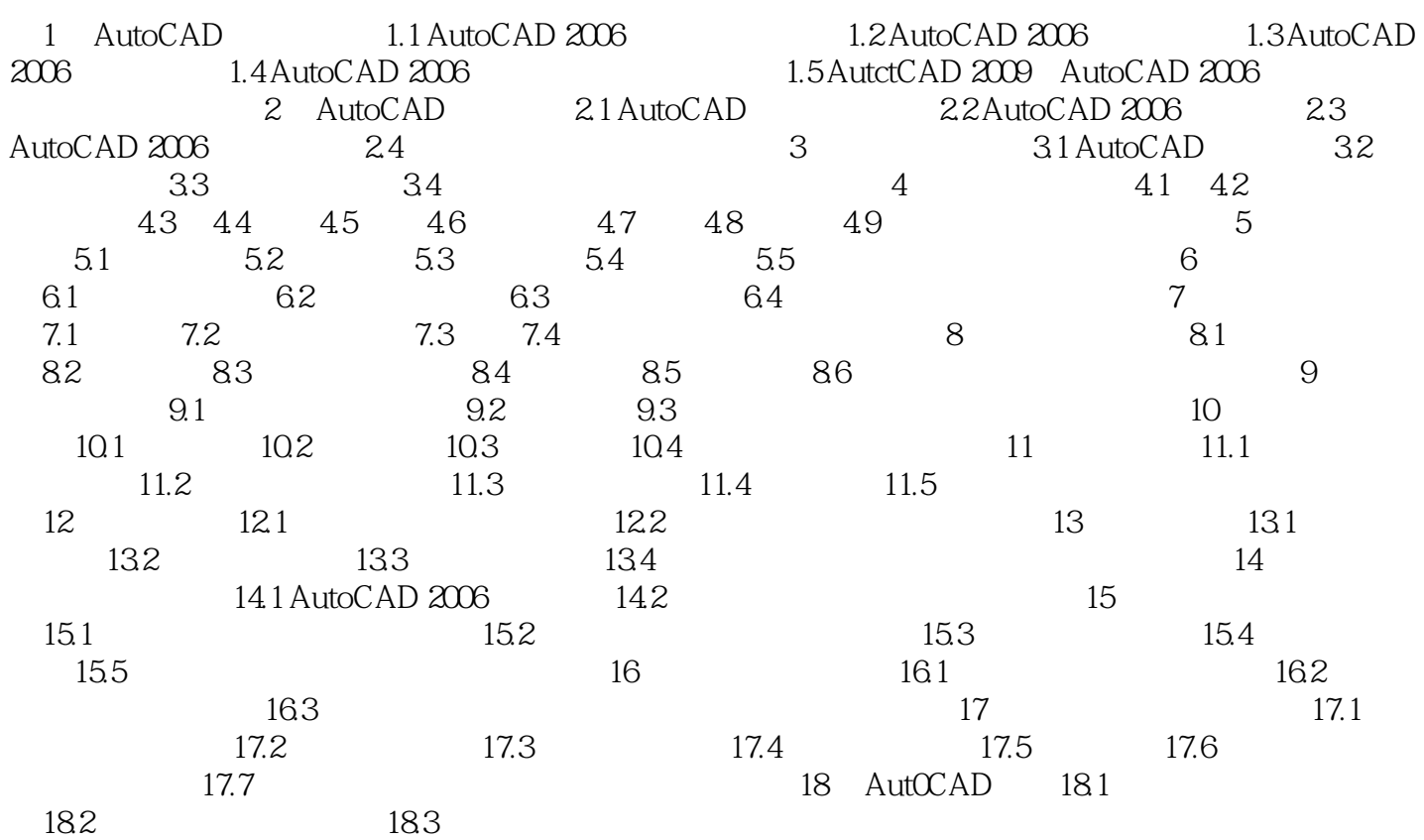

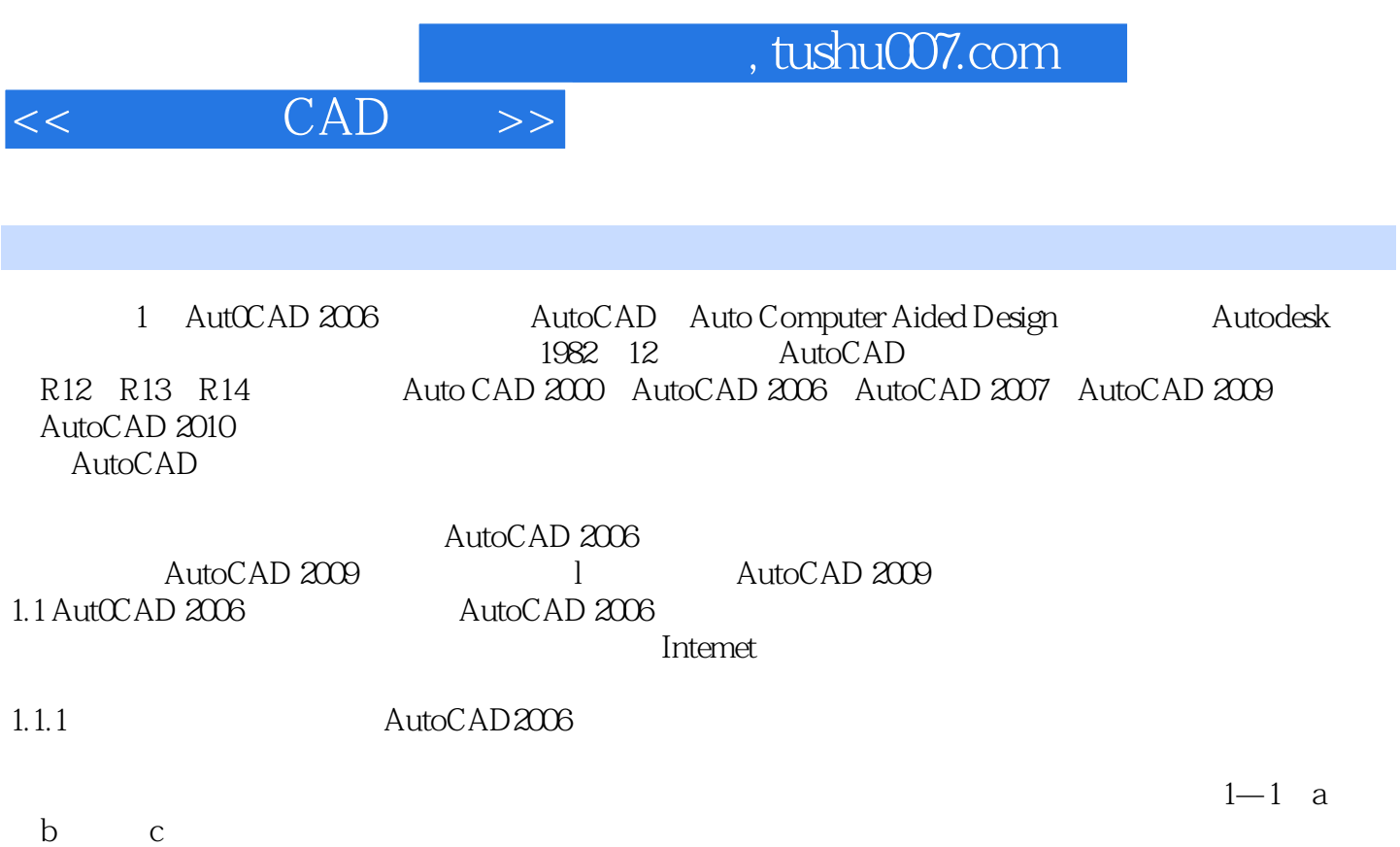

 $1-1$  d  $1$  2  $1-3$  1.4

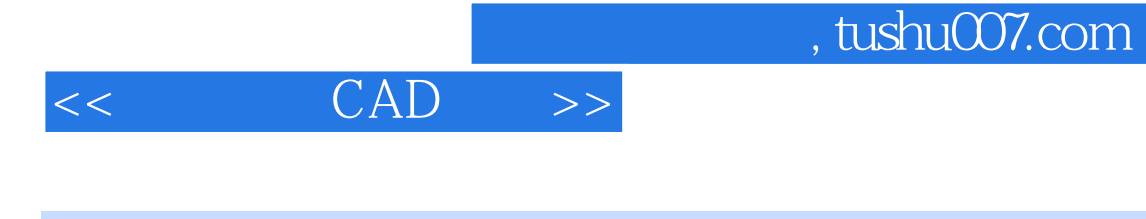

## CAD Auto CAD2006

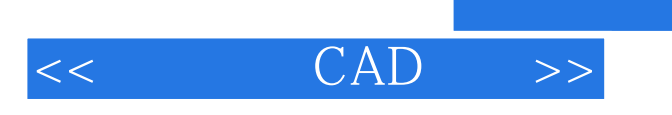

, tushu007.com

本站所提供下载的PDF图书仅提供预览和简介,请支持正版图书。

更多资源请访问:http://www.tushu007.com